https://www.100test.com/kao\_ti2020/647/2021\_2022\_\_E5\_B0\_86A ccess\_E6\_c97\_647134.htm Microsoft Access Jet

Microsoft SQL Server Microsoft Office 2000 Access 2000 Upsizing Wizard SQL Server 7.0 Access  $\angle$  Access  $200$ 

Upsizing Wizard, No. 2018 SQL Server

Access 2000 Upsizing Wizard Access 2000 SQL Server

个指南。转移一个Access上的应用首先需要将数据转移到SQL

Server,然后将查询转移进数据库,或是转移为SQL文件以备

SQL Server SQL Server SQL Server Enterprise Manager SQL Server SQL Server SQL Server has seen that the SQL Server

scheduling **SQL Server** 

SQL Server

Microsoft Windows NT SQL Server Manager SQL Server

Setup

Windows NT Microsoft Windows 95 SQL Server Manager DTS, Data Transformation Services Data Transformation Services ,DTS)

OLE SQL Server 7.0

## $OLTF$

DTS Wizard

DTS OLE DB ODBC DTS Wizard (schema)和数据。 SQL Server 查询分析器(Query Analyzer SQL Server

 $\mathop{\rm SQL}\nolimits$  Server  $\qquad \qquad \text{showplan}$ 

SQL Server SQL Server

Server Profiler SQL Server Profiler SQL Server Profiler SQL Server

**SQL Server Profiler** 

个基于文件体系结构的应用程序移植到客户/服务器结构中时  $\sqrt{ }$ 服务器环境的应用程序进行优化。 转移表和数据 使用DTS

Wizard Access SQL Server SQL Server Manager
Enterprise Manager Data Transformation Services", "Import Data." "Choose a Data Source Microsoft Access 的.mdb文件名(mdb为文件扩展名)或者选择浏览文件。 a the "Choose a Destination" " Microsoft OLE DB Provider for SQL Server"  $\alpha$ "
Specify Table Copy or Query "  $\ldots$  "Copy tables " Select All Microsoft Access Access Access Access Access Access Access Access Access Access Access Access Access Access Access Access Access Access Access Access Access Access Access Access Access Access Access Access Access Access Access Acces  $SQL$  SQL  $SQL$   $STransact-SQL$  s cripts ) 事务处理SQL语句通常是由数据库程序调用的,但是 SQL Server 7.0 SQL Server SQL Server  $\text{SQL}$  $\mathbb{S}\mathrm{Q}\mathrm{L}$ Stored procedures  $\rm\,Access$   $\rm\,SQL$  $\mathsf{SQL}$ 

SQL Server

 $V$ iews  $\sim$ 

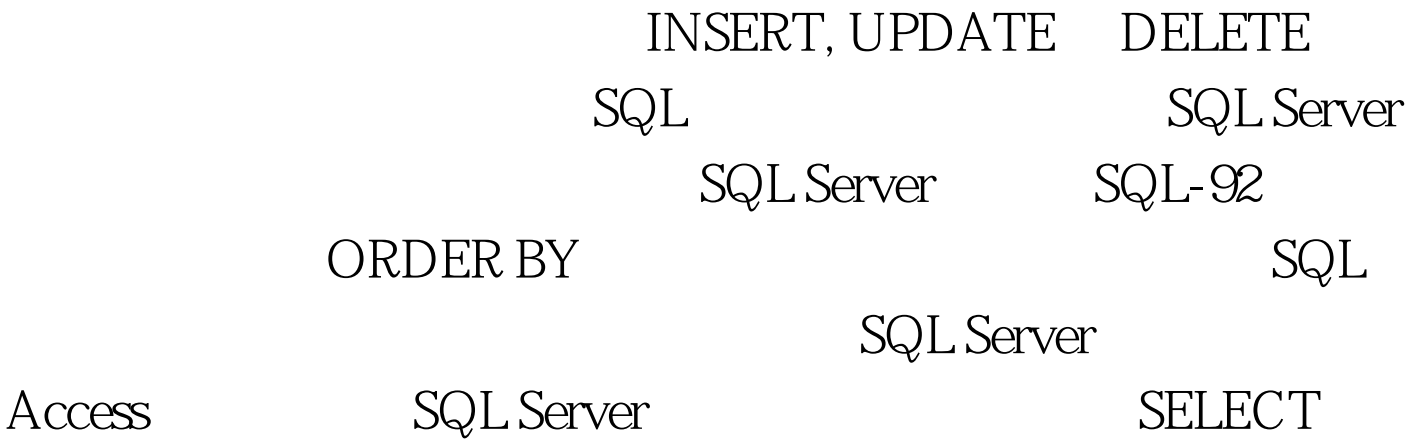

 $C$ 

## CROSSTAB

 $\Lambda$ ccess SQL

 $\text{SQL}$ 

## **MAKE TABLE**

snapshot

100Test www.100test.com